# Photoshop CC 2014 KeyGenerator Download [Win/Mac] [Updated] 2022

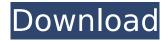

### **Photoshop CC 2014 Activation Download X64**

Adobe provides an extensive and valuable beginner
Photoshop tutorial package, called the Adobe
Photoshop CS6 beginner's kit. The first version,
released in 2010, provides lessons on how to import,
select, and manipulate files. Photoshop CS6 introduces
new features such as the ability to work with images in
a virtual-reality format, and it introduces layers, which
allow you to edit layers individually. Photoshop
Elements is a free program, originally released in
2005, that provides much of the same power and
flexibility as Photoshop. It lacks some of Photoshop's

most advanced features. However, it can be useful if you need something basic to work on those files that don't work in Photoshop and want to learn the basics in a less expensive package. Taking the First Steps Photoshop has a number of tools and features available to beginners. To begin working with Photoshop, you must install it on your computer and give it permission to run. The current version of Photoshop is CS6; CS5 is available, but it was superseded by a newer version. If you don't have Photoshop installed on your computer, visit the Adobe web page at www.adobe.com/photoshop. On the site, click the Downloads and Products link, and look for the Desktop and Mac versions. Click the link for the download. If you don't see your operating system listed, the download is available for Windows or Macintosh. First, install the software, which usually requires downloading a.zip file. After that, you can unzip the file, which usually requires another software package. You must run the installation program once you unzip the file. Windows and Mac systems will have different instructions, but the process for the installation is generally the same. After the installation process, you need to restart the computer to start using Photoshop. To open the program: For Windows: Click the Photoshop icon on your computer's toolbar. For Mac: Click the Applications folder icon, then select Photoshop. After the program is open, you can either keep it open or choose to open new documents. Managing the Creative Suite The Creative Suite is a

collection of programs that have become the standard for sophisticated image-manipulation tools. The advantage of using a full suite is that you get access to all of the tools, which include Photoshop and many other applications, free of charge. Start by choosing the Creative Suite application for your operating system (Windows or Mac) from the list of applications on

## Photoshop CC 2014 [Mac/Win] [Latest] 2022

Photoshop Elements is a Windows desktop application and is sold as a bundled software package that includes Adobe Photoshop. Using Photoshop can become very expensive, so it is always a good idea to review and see if there are cheaper alternatives out there. Whether you want to make graphics using free software, a high-end alternative, or just a set of basic tools, you can find a variety of high-quality tools to use on your photos. In this Photoshop alternatives post, you will find a large collection of Photoshop alternatives. We collected the most cost-effective Photoshop alternatives that cost less than a single Photoshop subscription. These Photoshop alternatives cover a wide variety of the most popular photo editing tasks, including: Rotate, crop and straighten. Combine images and remove unwanted elements. Adjust the brightness, contrast, exposure and white balance. Change the color of an image. Sharpen, soften or add

shadows or highlights. Apply filters, patterns and effects. Change the look of the subject and background of a photo. Change the size, shape and position of elements. Save an image as a new file, or as a new version of an existing file. Create memes or GIFs. Produce an animation, motion-graphic or just an image sequence. Automate the creation of a series of images. More than that, this Photoshop alternatives collection contain the most cost-effective Photoshop alternatives that can be used to edit photos, make graphics or create other work. Photoshop alternatives are great for people who are on a limited budget and need to do basic work on their photos. Photoshop alternatives are also great for beginners, as they can get started with free software and they don't need to have a lot of knowledge about the software. When you are creating high-quality graphics or editing images, you will most probably need the best available software, not the cheapest one. If you do not want to pay a monthly fee for a high-end software, you can find alternatives that are still quite good. Related: Best Video Cameras 2019 Lightroom vs Photoshop Lightroom is the best image editing software that makes it easy to organize, edit and share your photos. It is a complete photo editing solution, it is not just a photo editor. It is the best way to manage and 388ed7b0c7

# **Photoshop CC 2014 Activator For Windows**

Nissan launches a fuel cell test car: in a tongue-incheek video, the firm shows off the new generation Xterra, with the tagline "Blue-Eco-Revolution". Partly to promote its all-new fuel cell car, the firm launched a video comedy series on YouTube, to show off its rival. It is the first time Nissan has marketed its fuel cell vehicle, though the Japanese firm does make hydrogen-powered Leaf cars, as well as the Highlander and Juke. The Xterra fuel cell vehicle combines electric power with hydrogen-powered propulsion, and Nissan has begun building a range of fuel cell cars. Nissan and Toyota have said they plan to make 200 fuel cell cars a year between them, and will eventually make fuel cell cars to rival gas and hybrid cars. In a tonguein-cheek video comedy series, Nissan shows off the Xterra - a new generation SUV - and claims it can drive for two hours on its electric power alone, with no emissions - unlike the Xterra predecessor, which could only travel around 10 miles on electric power. The new version can drive 650 miles on its battery, and will become increasingly popular in countries such as the US, China and Japan. However, other countries could face problems buying the vehicle, as vehicles with hydrogen tanks are relatively uncommon in those countries. Nissan claims the new generation Xterra boasts cleaner air as it runs on electricity and hydrogen, and is "the world's most efficient SUV". The

firm says it can get between 85-88 miles from a single charge, and that it can drive for around 2.5 hours on electric power. In the video, an embarrassed man, formerly involved with car competitions, opens the vehicle, saying "you have to be looking forward to this... because no one has made a fuel-cell car with this technology". He claims the car is quieter, and says it is four times more efficient than a petrol-powered car. However, he realises that many people will not see what is actually environmentally sound about the car, and tries to convince the audience it will revolutionise the car industry. The firm initially planned to make 10,000 of the new cars, but that number has risen to 12,000. The new Xterra comes with voice recognition technology, which can be used to control its navigation and entertainment systems.

What's New in the?

**Brush Options** 

### **System Requirements:**

Windows: Windows XP or newer Mac OS: Mac OS 10.4 or newer Linux: Ubuntu 14.04 or newer As long as the pixel size of the images is smaller than the image size (For example, if the image is 50x50, the pixel size should be smaller than 50), you can resize the image by yourself. If the pixel size of the image is larger than the image size, you can resize the image by yourself. Create a new folder for resized images and put the original image there. Here are

http://grizetap.yolasite.com/resources/Photoshop-CS5-Crack--Serial-Number--Free.pdf https://ready2reading.com/wp-content/uploads/2022/07/Photoshop\_With\_Product\_Key\_2022\_New.pdf https://levanzafoodandherbals.com/wp-content/uploads/2022/07/kaivic.pdf https://rajasthantilecontractors.com/wp-

content/uploads/2022/07/Adobe Photoshop 2020 version 21-2.pdf

http://tiwilsu.yolasite.com/resources/Photoshop-2020-version-21-Activation--X64-Updated.pdf https://socialcaddiedev.com/wp-content/uploads/2022/07/Photoshop\_2022\_version\_23.pdf https://trello.com/c/5ASDMrYj/87-adobe-photoshop-cc-2015-version-18-keygen-crack-serial-key-for-

pc

https://morning-hollows-02578.herokuapp.com/Adobe Photoshop CS6.pdf

https://peaceful-bastion-94569.herokuapp.com/Photoshop 2022.pdf

https://www.cnaclassnorthernva.com/wp-content/uploads/2022/07/encjerm.pdf

https://berlin-property-partner.com/wp-content/uploads/2022/07/marwica.pdf

https://rednails.store/wp-content/uploads/2022/07/tobbhear.pdf

https://africanscientists.africa/wp-content/uploads/2022/07/Photoshop CC 2018 version 19.pdf

https://warm-river-46076.herokuapp.com/Photoshop\_2021\_Version\_224.pdf

https://searcheuropeanjobs.com/wp-content/uploads/2022/07/Photoshop\_2022\_Version\_2341.pdf

https://cb4.travel/wp-content/uploads/2022/07/Photoshop\_2022\_Version\_2302.pdf

 $\underline{https://theafcalelu1973.wixsite.com/noherleihelp/post/photoshop-2021-version-22-2-serial-number-full-torrent-x64}$ 

https://wakelet.com/wake/Ogn9N9a6hI5VvqpBE5DFM

https://afribizkid.africa/wp-

content/uploads/2022/07/Photoshop 2022 Version 2311 Keygen Crack Serial Key .pdf

http://verhandbes.yolasite.com/resources/Adobe-Photoshop-2022-Version-232-universal-

keygen--Activation-Code-With-Keygen-Download-X64.pdf

https://forensic-jobs.com/wp-content/uploads/2022/07/garrao.pdf

http://uttaranchalcollege.com/wp-content/uploads/2022/07/perche.pdf

https://positiverne.dk/wp-content/uploads/halldan-1.pdf

 $\underline{https://tstomsija6818.wixsite.com/tampcradafin/post/adobe-photoshop-2022-version-23-crack-exe-file-download-32-64bit}$ 

https://quickpro.site/wp-content/uploads/2022/07/Photoshop CC 2014 Product Key And Xforce Key

gen With Serial Key PCWindows 2022.pdf

http://amlakzamanzadeh.com/wp-content/uploads/2022/07/collrose.pdf

https://peaceful-hollows-22732.herokuapp.com/Photoshop\_2021\_Version\_2243.pdf

https://arcane-caverns-82251.herokuapp.com/Adobe\_Photoshop\_CC\_2018\_version\_19.pdf

https://stoplardelecpei.wixsite.com/uptalreca/post/adobe-photoshop-2021-version-22-5-1-hacked-

license-keygen-download-2022

https://www.tresors-perse.com/wp-

content/uploads/2022/07/Adobe\_Photoshop\_2021\_Version\_224.pdf

8/8